**Photoshop 2021 (Version 22.4.1) Product Key (Latest)**

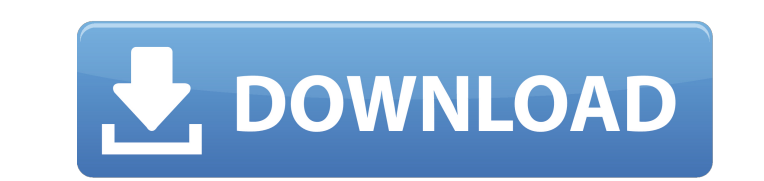

# **Photoshop 2021 (Version 22.4.1) Crack +**

Create a new document with a resolution of 300 pixels × 300 pixels. Set the new file type as \*\*RGB\*\*, which is the most common format. You can also use a \*\*JPEG\*\*, \*\*TIFF\*\*, or \*\*Photoshop File\*\*. 2. Choose File⇒Open and click the file to import it into the document and open it. 3. Let's begin editing. When Photoshop opens, you see the document window, as shown in Figure 5-1. Scroll to the right side of the new document window to see the P Tools panel. An eyedropper automatically appears in the center of the document window, allowing you to select a specific color from any part of your image. Press the spacebar to drop the cursor on the left side of the docu that you can select for editing. The image should look like Figure 5-2. 5. The main menu in the top left corner of the document window opens. In the Layers panel, which is to the far left side of the document window, click With the Background layer active, in the Layers panel, click the Add Layer Mask button in the lower-left corner of the layers panel. The mask's Color Picker window appears, showing the option available to you. Click on the change. 7. Next, select the Rectangular Marquee tool from the Tools panel and drag the rectangle to create a selected area for saving the originality of the image. In this next section of the exercise, you'll convert the s These steps are shown in Figure 5-3. 8. Select the Brush tool. Using a black brush, paint some of the selected area to the left with black. Press Ctrl+Z (PC: ) to

#### **Photoshop 2021 (Version 22.4.1) Crack + Full Product Key**

Latest From Our Blog Photoshop is one of the most popular Photoshop CC Alternatives on Windows 10. However, it is an expensive upgrade for certain level of users who are not comfortable with the graphic design. How do you and iOS apps will allow you to edit, edit, and edit images. Best Photoshop Elements CC Alternatives on Windows 10 Top Best Photoshop CC Alternatives for macOS Top Best Photoshop CC Alternatives on macOS Best Photoshop CC A on iOS Best Photoshop CC Alternatives on Chrome OS Top Best Photoshop CC Alternatives on Chrome OS Best Photoshop CC Alternatives for Android Best Photoshop CC Alternatives for Linux Best Photoshop CC Alternatives for Linu Photoshop CC Alternatives for Windows 10 #1 Adobe Photoshop Elements is a simple and easy-to-learn image editing and design software. It is a great alternative for those who can't afford Photoshop and don't want to learn t perform surprisingly well with its simpler user interface. It is a fast editing software that has just too few features to create a professional and high-quality images. However, it is powerful enough for simple graphic de professionals. These include: Different filters that can be used to edit the image. Text and vector tools that can be used to create and edit type. Organize and manage your images for storage, organization, backup, sharing apply and remove filters and effects It is lightweight software that has a simple and user-friendly interface. It doesn't have the same complexity of Photoshop and is ideal for beginners who prefer to learn more about Phot to Photoshop that is ideal for beginners who are looking to enhance, edit, and retouch their images. 388ed7b0c7

# **Photoshop 2021 (Version 22.4.1) Crack + Torrent (Activation Code) Free Download [2022-Latest]**

Wheeled-puller A wheeled-puller or wheeled-puller omnibus is a style of wheeled passenger omnibus, usually powered by a small steam engine. It was frequently made to work on small railway lines in the UK during the twentie Railway's Ludgate Hill to Finsbury Park route, using traction motors to drive two sets of wheels, and then towing a horse or passenger coach (or trailer) behind the vehicle. The last LNER wheeled-pullers were withdrawn in types). Later developments included LNER departmental shunters, such as the large wheeled-pullers LS1/2/3 class, with a larger horsepower traction motor for use on longer journeys. These were only used by the London Transp provide service at Tilbury railway station and work the sidings of the LNER. Novels featuring wheeled-pullers include "The Hare and the Tortoise" by Iris Murdoch and "The Milkman's Journeys" by George Woodcock. References ursodeoxycholic acid to glycidol in man. The metabolism of ursodeoxycholic acid (UDCA) was examined in six healthy, non-alcoholic men. Deoxycholic acid was used as control. Endogenous bile acids were suppressed by constant a bile duct catheter. Twenty-four-hour collection of urine was performed to determine the formation and excretion of the bile acid-derived metabolites, 7-keto-deoxycholic acid (7-KDCA), tauroursodeoxycholic acid (TUDCA), a the bile acid-derived metabolites were determined by radioimmunoassay

Menu New England and the Netherlands serve as contrasting points of reference It's been a month since The Collecta Gallery asked Meline Decamps to curate an exhibition that explores contemporary art and design in Iceland a Gallery in Reykjavik. The exhibition challenges the traditional Icelandic identity by presenting works of design with influences from the Dutch design world. In order to better understand Dutch culture, this edition includ Jurriaan Krabbe, Christo, Reiner Lier, Nikita van Dam, Marc Newson and Leo Wilden.Q: ActionScript 3 If statement returns 'false' I have an if statement inside of an else statement in ActionScript 3, but the results return //do something } else { //do something } } I've been reading other questions, but the code is different enough that I can't find an answer. Thanks. A: The problem is the code after if-else statement if (current user.profil Unfortunately, it always returns a falsy value. So this: if (current user.profile.show first level == false) always return false and execute second block of code. I think you wanted to do something like this: if( current u something else If you want to check if "show\_first\_level" field is not defined than you should do this: if(!current\_user

# **What's New in the Photoshop 2021 (Version 22.4.1)?**

# **System Requirements For Photoshop 2021 (Version 22.4.1):**

Minimum: OS: Windows 7, Windows 8, Windows 8.1, Windows 10 (64-bit only) Processor: Intel Core i3 2.0 GHz or equivalent Memory: 4 GB RAM Graphics: 1 GB available space DirectX: Version 9.0c Network: Broadband Internet conn Microsoft Xbox 360 wired keyboard with built-in rumble Mouse: Microsoft Xbox

#### Related links:

[https://technospace.co.in/upload/files/2022/07/DCuBTAyKJNlkjgSqnW5z\\_05\\_81cc0e56d42c14475fa551e84f5b50f6\\_file.pdf](https://technospace.co.in/upload/files/2022/07/DCuBTAyKJNlkjgSqnW5z_05_81cc0e56d42c14475fa551e84f5b50f6_file.pdf) <http://www.oscarspub.ca/photoshop-2021-version-22-4-1-serial-key-2022-new/> <https://moodle.ezorock.org/blog/index.php?entryid=7112> [https://1orijin.com/upload/files/2022/07/HWURdFqYEUDcKndNNekU\\_05\\_81cc0e56d42c14475fa551e84f5b50f6\\_file.pdf](https://1orijin.com/upload/files/2022/07/HWURdFqYEUDcKndNNekU_05_81cc0e56d42c14475fa551e84f5b50f6_file.pdf) <https://papyrefb.online/adobe-photoshop-2022-version-23-with-registration-code-for-windows-updated-2022/> <https://www.trendcorporate.com.au/sites/default/files/webform/Photoshop-2021-Version-2200.pdf> [https://spacefather.com/andfriends/upload/files/2022/07/X5dSYhZrwdGKEMAm1taR\\_05\\_f96c9e4f6a33c43520dfbdf237d85bd5\\_file.pdf](https://spacefather.com/andfriends/upload/files/2022/07/X5dSYhZrwdGKEMAm1taR_05_f96c9e4f6a33c43520dfbdf237d85bd5_file.pdf) <https://videomoocs.com/blog/index.php?entryid=4970> <http://co-creacion.mx/comparte/blog/index.php?entryid=2984> <https://www.centrahealth.com/system/files/webform/centranurseresumes/adobe-photoshop-2021.pdf> [https://storage.googleapis.com/paloodles/upload/files/2022/07/WyeQ5Ebexc2Gu5FXKJCI\\_05\\_2bb5b7cba8127a98119744ad07105e4d\\_file.pdf](https://storage.googleapis.com/paloodles/upload/files/2022/07/WyeQ5Ebexc2Gu5FXKJCI_05_2bb5b7cba8127a98119744ad07105e4d_file.pdf) [https://www.rockportma.gov/sites/g/files/vyhlif1141/f/uploads/parking-shuttle\\_info\\_and\\_hours\\_2018.pdf](https://www.rockportma.gov/sites/g/files/vyhlif1141/f/uploads/parking-shuttle_info_and_hours_2018.pdf) [https://kramart.com/wp-content/uploads/2022/07/Photoshop\\_2022\\_Product\\_Key\\_And\\_Xforce\\_Keygen\\_\\_X64.pdf](https://kramart.com/wp-content/uploads/2022/07/Photoshop_2022_Product_Key_And_Xforce_Keygen__X64.pdf) [https://calm-thicket-62314.herokuapp.com/Adobe\\_Photoshop\\_2021\\_Version\\_223.pdf](https://calm-thicket-62314.herokuapp.com/Adobe_Photoshop_2021_Version_223.pdf) <https://secureforms.calpoly.edu/igeeforms/system/files/webform/Adobe-Photoshop-2021-Version-2211.pdf> [https://www.yourfootballshirt.com/wp-content/uploads/2022/07/Photoshop\\_2021\\_Version\\_2200\\_Hack\\_Patch\\_\\_\\_Incl\\_Product\\_Key\\_Free.pdf](https://www.yourfootballshirt.com/wp-content/uploads/2022/07/Photoshop_2021_Version_2200_Hack_Patch___Incl_Product_Key_Free.pdf) <https://guarded-ravine-35077.herokuapp.com/verlvann.pdf> <https://polar-tundra-25792.herokuapp.com/weylyel.pdf> <https://training.cybersecurityinstitute.co.za/blog/index.php?entryid=5032> <https://www.mcgill.ca/dentistry/system/files/webform/primwav685.pdf> [https://www.palpodia.com/upload/files/2022/07/zuT8aUNX7CZNkJy8TKVC\\_05\\_2bb5b7cba8127a98119744ad07105e4d\\_file.pdf](https://www.palpodia.com/upload/files/2022/07/zuT8aUNX7CZNkJy8TKVC_05_2bb5b7cba8127a98119744ad07105e4d_file.pdf) <https://www.uts.cw/sites/default/files/webform/photoshop-2021-version-2241.pdf> [https://www.promorapid.com/upload/files/2022/07/OqTwuobtt7FERyYZFNg6\\_05\\_81cc0e56d42c14475fa551e84f5b50f6\\_file.pdf](https://www.promorapid.com/upload/files/2022/07/OqTwuobtt7FERyYZFNg6_05_81cc0e56d42c14475fa551e84f5b50f6_file.pdf) <http://classibox.wpbranch.com/advert/apple-imac/> [https://gardenlocked.com/upload/files/2022/07/buoKA895e1aPIG9tEOjs\\_05\\_2bb5b7cba8127a98119744ad07105e4d\\_file.pdf](https://gardenlocked.com/upload/files/2022/07/buoKA895e1aPIG9tEOjs_05_2bb5b7cba8127a98119744ad07105e4d_file.pdf) [https://www.realteqs.com/teqsplus/upload/files/2022/07/DRuZncbk4xaBr4Bb1rQi\\_05\\_81cc0e56d42c14475fa551e84f5b50f6\\_file.pdf](https://www.realteqs.com/teqsplus/upload/files/2022/07/DRuZncbk4xaBr4Bb1rQi_05_81cc0e56d42c14475fa551e84f5b50f6_file.pdf) [https://palscity.ams3.digitaloceanspaces.com/upload/files/2022/07/M1qARLIb43uJvbhvyNdR\\_05\\_81cc0e56d42c14475fa551e84f5b50f6\\_file.pdf](https://palscity.ams3.digitaloceanspaces.com/upload/files/2022/07/M1qARLIb43uJvbhvyNdR_05_81cc0e56d42c14475fa551e84f5b50f6_file.pdf) [https://blaquecat.com/community/upload/files/2022/07/y9fY6YNBLo6s34JZheQK\\_05\\_2bb5b7cba8127a98119744ad07105e4d\\_file.pdf](https://blaquecat.com/community/upload/files/2022/07/y9fY6YNBLo6s34JZheQK_05_2bb5b7cba8127a98119744ad07105e4d_file.pdf) <https://holidaygifts.review/photoshop-cs4-free-license-key-free-download-for-pc-april-2022/> <https://isihomeopatia.com.br/blog/index.php?entryid=3017>